COMMISSION OF THE EUROPEAN COMMUNITIES

# energy

Solog-1 An automatic data-logging system for the concentrated solar irradiation facility (Cosif)

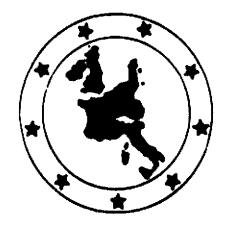

1977 EUR 5643 e

 $\overline{ }$ 

# COMMISSION OF THE EUROPEAN COMMUNITIES

# energy

# Solog-1 An automatic data-logging system for the concentrated solar irradiation facility (Cosif)

G. BLAESSER, K.H. KREBS

Joint Nuclear Research Centre lspra Establishment - Italy Physics Division

1977

#### Published by the

COMMISSION OF THE EUROPEAN COMMUNITIES Directorate-General 'Scientific and Technical Information and Information Management ' Bâtiment Jean Monnet - Kirchberg

#### LUXEMBOURG

@ ECSC, EEC, EAEC, Luxembourg 1977

Printed in Belgium

LEGAL NOTICE

Neither the Commission of the European Communities nor any person acting on behalf of the Commission is responsible for the use which might be made of the following information.

 $\bar{z}$ 

### ABSTRACT

The economic evaluation of the prospects of solar energy utilization depends critically on the availability of reliable "solar" data over extended periods of time. Due to the statistical nature of the problem these data should comprise simultaneously input and output measurements on various conversion systems. In the present report we describe a data logging system which has been developed for this purpose and which is in use with the Concentrated Solar Irradiation Facility (COSIF) at Ispra. After a brief discussion of the general layout we present in detail the electronics of the data logging system; this part is followed by a summary of the corresponding computer program which itself is given in the Appendix, together with the instructions how to set the computer switch board for various data handling options.

 $\label{eq:2.1} \frac{1}{\sqrt{2}}\int_{\mathbb{R}^3}\frac{1}{\sqrt{2}}\left(\frac{1}{\sqrt{2}}\right)^2\frac{1}{\sqrt{2}}\left(\frac{1}{\sqrt{2}}\right)^2\frac{1}{\sqrt{2}}\left(\frac{1}{\sqrt{2}}\right)^2\frac{1}{\sqrt{2}}\left(\frac{1}{\sqrt{2}}\right)^2\frac{1}{\sqrt{2}}\left(\frac{1}{\sqrt{2}}\right)^2\frac{1}{\sqrt{2}}\left(\frac{1}{\sqrt{2}}\right)^2\frac{1}{\sqrt{2}}\left(\frac{1}{\sqrt{2}}\right)^2\frac{1}{\sqrt{$ 

 $\label{eq:2} \frac{1}{2} \sum_{i=1}^n \frac{1}{2} \sum_{j=1}^n \frac{1}{2} \sum_{j=1}^n \frac{1}{2} \sum_{j=1}^n \frac{1}{2} \sum_{j=1}^n \frac{1}{2} \sum_{j=1}^n \frac{1}{2} \sum_{j=1}^n \frac{1}{2} \sum_{j=1}^n \frac{1}{2} \sum_{j=1}^n \frac{1}{2} \sum_{j=1}^n \frac{1}{2} \sum_{j=1}^n \frac{1}{2} \sum_{j=1}^n \frac{1}{2} \sum_{j=1}^n \frac{1}{$ 

 $\label{eq:2.1} \frac{1}{\sqrt{2}}\int_{0}^{\infty}\frac{1}{\sqrt{2\pi}}\left(\frac{1}{\sqrt{2\pi}}\right)^{2\alpha} \frac{1}{\sqrt{2\pi}}\int_{0}^{\infty}\frac{1}{\sqrt{2\pi}}\left(\frac{1}{\sqrt{2\pi}}\right)^{\alpha} \frac{1}{\sqrt{2\pi}}\int_{0}^{\infty}\frac{1}{\sqrt{2\pi}}\frac{1}{\sqrt{2\pi}}\frac{1}{\sqrt{2\pi}}\frac{1}{\sqrt{2\pi}}\frac{1}{\sqrt{2\pi}}\frac{1}{\sqrt{2\pi}}\frac{1}{\sqrt{2\pi}}$ 

 $\label{eq:2.1} \frac{1}{\sqrt{2}}\left(\frac{1}{\sqrt{2}}\right)^{2} \left(\frac{1}{\sqrt{2}}\right)^{2} \left(\frac{1}{\sqrt{2}}\right)^{2} \left(\frac{1}{\sqrt{2}}\right)^{2} \left(\frac{1}{\sqrt{2}}\right)^{2} \left(\frac{1}{\sqrt{2}}\right)^{2} \left(\frac{1}{\sqrt{2}}\right)^{2} \left(\frac{1}{\sqrt{2}}\right)^{2} \left(\frac{1}{\sqrt{2}}\right)^{2} \left(\frac{1}{\sqrt{2}}\right)^{2} \left(\frac{1}{\sqrt{2}}\right)^{2} \left(\$  $\label{eq:2.1} \frac{1}{\sqrt{2}}\int_{\mathbb{R}^3}\frac{1}{\sqrt{2}}\left(\frac{1}{\sqrt{2}}\right)^2\frac{1}{\sqrt{2}}\left(\frac{1}{\sqrt{2}}\right)^2\frac{1}{\sqrt{2}}\left(\frac{1}{\sqrt{2}}\right)^2\frac{1}{\sqrt{2}}\left(\frac{1}{\sqrt{2}}\right)^2.$  $\label{eq:2.1} \frac{1}{\sqrt{2}}\int_{\mathbb{R}^3}\frac{1}{\sqrt{2}}\left(\frac{1}{\sqrt{2}}\right)^2\frac{1}{\sqrt{2}}\left(\frac{1}{\sqrt{2}}\right)^2\frac{1}{\sqrt{2}}\left(\frac{1}{\sqrt{2}}\right)^2\frac{1}{\sqrt{2}}\left(\frac{1}{\sqrt{2}}\right)^2.$ 

 $\label{eq:2.1} \frac{1}{\sqrt{2}}\int_{0}^{\infty}\frac{1}{\sqrt{2\pi}}\left(\frac{1}{\sqrt{2}}\right)^{2}d\mu_{\rm{eff}}\,.$ 

 $\mathcal{F}_{\mathcal{G}}$ 

# CONTENTS

 $\sim 10^{-1}$ 

 $\sim$   $\epsilon$ 

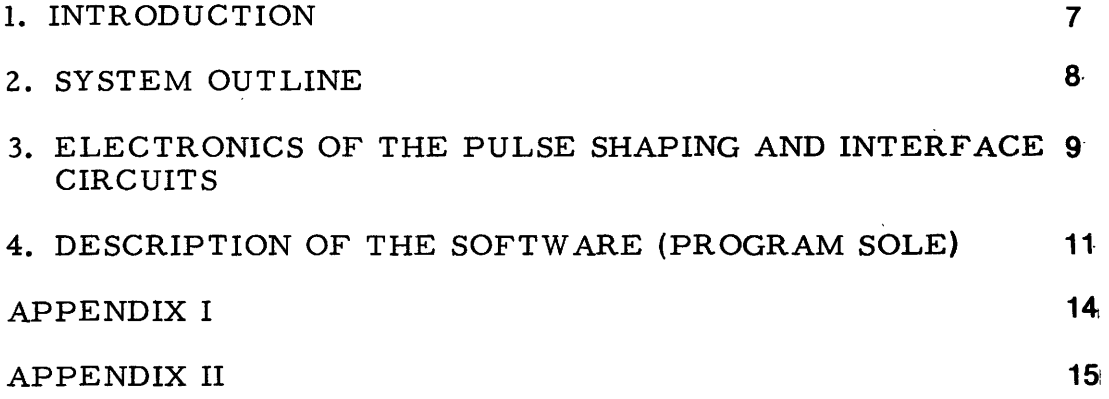

 $\sim 10^6$ 

 $\ddot{\phantom{0}}$ 

 $\overline{\phantom{a}}$ 

 $\sim 10^7$ 

 $\mathcal{A}$ 

 $\label{eq:2.1} \frac{1}{\sqrt{2}}\int_{\mathbb{R}^3}\frac{1}{\sqrt{2}}\left(\frac{1}{\sqrt{2}}\right)^2\frac{1}{\sqrt{2}}\left(\frac{1}{\sqrt{2}}\right)^2\frac{1}{\sqrt{2}}\left(\frac{1}{\sqrt{2}}\right)^2\frac{1}{\sqrt{2}}\left(\frac{1}{\sqrt{2}}\right)^2.$  $\label{eq:2.1} \mathcal{L}(\mathcal{L}^{\text{max}}_{\mathcal{L}}(\mathcal{L}^{\text{max}}_{\mathcal{L}}))\leq \mathcal{L}(\mathcal{L}^{\text{max}}_{\mathcal{L}}(\mathcal{L}^{\text{max}}_{\mathcal{L}}))$ 

 $\label{eq:2.1} \frac{1}{\sqrt{2}}\int_{\mathbb{R}^3}\frac{1}{\sqrt{2}}\left(\frac{1}{\sqrt{2}}\right)^2\frac{1}{\sqrt{2}}\left(\frac{1}{\sqrt{2}}\right)^2\frac{1}{\sqrt{2}}\left(\frac{1}{\sqrt{2}}\right)^2\frac{1}{\sqrt{2}}\left(\frac{1}{\sqrt{2}}\right)^2\frac{1}{\sqrt{2}}\left(\frac{1}{\sqrt{2}}\right)^2\frac{1}{\sqrt{2}}\frac{1}{\sqrt{2}}\frac{1}{\sqrt{2}}\frac{1}{\sqrt{2}}\frac{1}{\sqrt{2}}\frac{1}{\sqrt{2}}$ 

 $\mathcal{L}^{\text{max}}_{\text{max}}$ 

 $\mathcal{A}^{\text{max}}_{\text{max}}$  $\label{eq:2.1} \frac{1}{\sqrt{2}}\int_{0}^{\infty}\frac{1}{\sqrt{2\pi}}\left(\frac{1}{\sqrt{2\pi}}\right)^{2\alpha} \frac{1}{\sqrt{2\pi}}\int_{0}^{\infty}\frac{1}{\sqrt{2\pi}}\left(\frac{1}{\sqrt{2\pi}}\right)^{\alpha} \frac{1}{\sqrt{2\pi}}\frac{1}{\sqrt{2\pi}}\int_{0}^{\infty}\frac{1}{\sqrt{2\pi}}\frac{1}{\sqrt{2\pi}}\frac{1}{\sqrt{2\pi}}\frac{1}{\sqrt{2\pi}}\frac{1}{\sqrt{2\pi}}\frac{1}{\sqrt{2\pi}}$ 

 $\mathcal{L}^{\text{max}}_{\text{max}}$  , where  $\mathcal{L}^{\text{max}}_{\text{max}}$  $\sigma_{\rm{max}}$  and

#### 1. INTRODUCTION

The economic utilization of solar energy is mainly conditioned by two factors: the existence of suitable energy converters and the availability of sufficient radiation. Information on the second point can only be obtained by long-term measurements on any particular site. This information becomes even more valuable, if at the same time not only the input but also the output of typical converter systems can be recorded. Future applications will benefit from simple low cost recording systems, as they would allow to check many prospective sites - an advantage which, due to rapidly varying changes in microclimatic conditions, could have a decisive influence on optimal site selection and also on total investment costs; the latter is due to the fact that a detailed knowledge of the distribution of solar energy at a given site can be used to determine the necessary safety margin for the planned installation, as well as size and layout of the storage system.

Moreover, for advanced systems, e. g. those using selective surfaces and/or concentrators, a rather complete knowledge of the quality of the incident radiation is required before the economic aspects can be settled; thus again we are confronted with the need for permanent and relatively inexpensive recording of solar data which is often even outside the usual meteorological practice.

With these objectives in mind, and as necessary support of a specific program to investigate impact and feasibility of photovoltaic conversion of concentrated sunlight, we decided to develop a solar data collection system which should have the following features:

- automatic recording of solar data from more than ten independent input channels,
- storage provisions for unattended collection of hourly data during one week, with the possibility of using shorter integration intervals for a correspondingly shorter measurement period {higher resolution in time),
- visual on-line display,
- hard-copy output on teletype,
- simple design using inexpensive integrated circuits,
- reduced software requirements such that the minicomputer could be replaced later by a simple microprocessor system to be used in a mobile autonomous station.

The present report gives a short description of a first prototype system of this kind, SOLOG-I, its interface electronics and of the PDP-8 computer program, as well as the instructions necessary for its use.

#### 2. SYSTEM OUTLINE

The Concentrated Solar Irradiation Facility {COSIF) has been built to provide comparative data on the input of sunlight and diffused radiation and the corresponding electricity production of photovoltaic converters using different concentrating devices {Fresnel lenses and mirror arrangements) and tracking schemes such as quasistationary (seasonally adjusted) mountings or one-axis and two-axis (heliostatic) mounts (Fig. 1).

The short circuit current (or more generally the current to a constant potential sink) of each converter (consisting of an array of silicon solar cells) is monitored and integrated with respect to time by an integrating operational amplifier connected to a relay-operated digital mAh-counter. In the first phase of the project the readings of the individual counters were manually recorded in a log-book. In principle, these readings should be done after sunset; since this is not always practicable (not even to mention weekends and holidays), the necessity of an automatic recording system became evident. Since no special funds had been foreseen for this installation, it had to be improvised with mate rial available at that time within the physics division. Thus, it was decided to make use of a PDP-8 minicomputer which had been used since 1967 for neutron-physics timeof-flight analysis; due to the close -down of the ISPRA-I reactor in 1973 this computer was available. Initially we tried to use as far as possible also the interface and instrumentation (pulse amplifiers, etc.) of the time-of-flight installation for our data logging purposes. RC -filters in parallel to the counter relays were used to pick up the counting pulses which then were passed via the pulse amplifiers/shapers to the computer. However, this solution turned out to be not at all satisfactory since the pulse amplifiers - constructed for *psec* counting - were not able to discriminate sufficiently well between the slow-rising current counter pulses (of duration of 0.1 sec circa) and background noise. Thus it was decided to construct a new set of pulse shaping amplifiers together with a corresponding new interface, all based on available TTL-chips of the 74 series.

This new interface also simplified the writing of the software. On the software part we also imposed simplicity and economy of memory space. Therefore we did not provide teletype control by means of a command language: all commands are inserted directly on the console switch re dister.

The data (counts corresponding to milli-ampere-hours) are collected for each counter channel in a corresponding storage location in the computer; up to 15 counters can be connected. At preset times ("PRINT INTERVAL") these accumulated counts are transferred to data blocks in memory and the channel counters cleared. Up to 90 such data transfers per channel can be stored.

From the data blocks in the computer memory

- the data can be written out on the teletype machine,
- channel sums can be performed and be written out,
- the data (one channel at a time} can be displayed on an oscilloscope.

The accumulation of counts in a particular channel counter can be monitored from a display on the console lights. Also the running time (minutes since midnight) can be displayed in this way.

## 3. ELECTRONICS OF THE PULSE SHAPING AND INTERFACE CIRCUITS

The majority of the photovoltaic devices is connected to mAh-counters produced by SOLAREX, Rockville {Md. ). The schematic drawing of this counter is shown in Fig. 2. The current from the photovoltaic array passes through the small resistor E ( $R_E = 0.1$  ohm). The resulting voltage drop is amplified by the operational amplifier I and the push-pull transistor pair Tr3, Tr4 which then charges the capacitor C5 in a Miller integrator arrangement. The zero balance of the differential input *to* the operational amplifier is adjusted by the potentiometer Pl.

The charge state of the capacitor C5 is sensed by the second operational amplifier II used as a voltage comparator; if the intervention level determined by the setting of the potentiometer PZ (which can be used to calibrate the counter to exact mA-hour counts by means of a calibrated external constant current source) is reached, the output of the amplifier switches its polarity, i.e. swings from one reference voltage level to the opposite. This switching is amplified in current by Tr5, Tr6 and used to reset (i.e. discharge) C5 via Trl7 to start a new cycle. The switching pulse is also sensed via Rl4 and C3 by the transistor amplifier Trl, Tr2, Tr8 which drives the relay of a mechanical digital counter.

For the connection to the computer it was convenient to pick up the pulses at the relay sihce the pulse amplitude at that point was high enough (20 V} to render negligible the influence of eventual noise sources. However, it was necessary to smoothen the pulse shape, since it showed damped oscillations superimposed on the basic pulse. The pick-up circuit shown in the diagram performs the necessary smoothing and presents at the same time a negligible loading to the counter circuits; in addition to this it acts as de -isolation.

The.outgoing pulse is fed via coaxial cable to the pulse amplifier/shaper shown in Fig. 3, and which consists of a transistor which shifts the level of the pulse to the value necessary for driving the TTL monoflop circuit consisting of one SN 74121. The timing circuit of the monoflop has been

chosen such as to obtain stantlard pulses of a few milliseconds duration. Originally we used standard pulses of the duration of the relay pulse {100 msec), but this unduly increased the dead time of the interface and led to overlap problems when using several counters under high irradiation conditions.

15 such pulse shaping circuits were constructed for up to 15 counters to be connected to the interface. They were mounted in two standard NIM modules, with 8 pulse shapers (channels 1 to 8) in the first crate and 7 {channels 9 to 15) in the second; the second crate contains also a similar shaping circuit for the clock which transforms the output of a 10 Hz crystal controlled oscillator to 1 Hz TTL pulses; it consists of a level-shifting transistor, a monoflop SN 74121 and a divide-by-ten chip SN 7490.

The outputs from the pulse shapers and the clock are connected to the interface shown in Fig. 4, which is mounted in a third NIM module. This interface contains two independent circuits, one for the clock signals and one for the counters, with the corresponding logic devices, device selectors {DS) and level-shifters (D) necessary to go from the TTLlevels (0 and 5 V) to the PDP-8 levels  $(-3.5 V and 0)$ .

A clock pulse sets the "timer flag" flip-flop (right-hand side of  $I$ 9) which provokes a program-interrupt (P. I.) signal to the computer. The interrupt routine is written in such a way that the computer determines the origin pf the interrupt signal by sequentially questioning the states of the different interrupt devices. The device selector (DSl) of the clock is enabled by the octal combination  $(01)_8$  of the "device select"-digits (bits 3 to 8 of an I/O-instruction, i.e. an instruction with PDP-8 instruction code 6). The last three bits  $(9 \text{ to } 11)$  of an I/O-instruction produce independently 3 different pulses {IOPl, IOP2, IOP4). The interface clock circuit sends a "skip" pulse to the computer if it is selected, the timer flag set and an IOPl pulse received; in this way the instruction  $(6011)_8$  causes the computer to skip the next instruction if the timer flag is set. IOP4 is used in combination with the device select code to reset the timer flag. The symbolic expressions for these two instructions are

> Timer Sense = TMS =  $(6011)_8$ Timer Reset = TMR =  $(6014)_8$

A pulse on one of the 15 counter lines {channels) is encoded by the cascaded gates (I1 to I7, consisting alternately of NOR and NAND gates on SN7402 and SN7400 chips, respectively) and recorded as a 4-bit binary channel number on the flip-flops in chips  $I12$  and  $I13$  (SN7473). The setting of these flip-flops is combined with the setting of the "counter flag" flip-flop {left-hand side of I9) which sends an interrupt to the computer. The device select code for the counter section is given by  $(11)_8$ . IOP2 is used to read the state of the 4-bit flip-flop buffer into the lowest order bits {ACB to ACll) of the accumulator of the PDP-8, i.e. to read the channel number corresponding to the counter pulse. By the use of the IOP4

pulse both the flag flip-flop and the buffer flip-flops are reset. Thus the software uses the following two instructions for the counter section:

> Solar Counter Load =  $SCL = (6112)g$ Solar Counter Reset =  $SCR = (6114)<sub>8</sub>$

The interface hardware permits also to define a Solar Counter Sense = SCS =  $(6111)_8$  which causes a skip of the next instruction if the counter interrupt flip-flop is set, though in the present version of the software the use of this instruction was not necessary.

A manual reset button is provided on the front plate of the interface unit {but not shown in the drawing of Fig. 4}; it permits a simultaneous resetting of all flip-flops in both {clock and counter-) sections by drawing all reset lines to zero potential; at start-up, it should be pushed to provide definite initial conditions of the flip-flops.

### 4. DESCRIPTION OF THE SOFTWARE (PROGRAM SOLE)

The program SOLE occupies 6 memory pages of  $(128)_{10} = (200)_{8}$  positions each.

On page 1 it starts with the low-power interrupt and restart routines, followed by the clock and solar counter routines. The clock routine counts the seconds, resets the seconds counter all 60 seconds while incrementing the minutes counter which at the initiation of the program is set manually to the actual time {minutes past midnight}; when reaching 1440 (the number of minutes per day) the minutes counter is reset and the days counter is increased by one. The clock routine also provides for a comparison of the actual time and the "next print time". If the actual time reaches the "next print time" the clock routine on page  $l$  calls the subroutine OUT $l$  on page 2 which transfers the contents of the channel memories together with the time reading to the storage memory starting at  $(1400)$ <sub>8</sub> and then resets the counter memories to zero while computing the "next print time" as the sum of the actual time and the "print interval". The solar counter routine on page  $l$  causes an increase by one in the double precision  $(24$  bit) memory position identified by the channel number read after the countercaused interrupt. Physically, the high order and low order bits of these memory positions are stored in separate 12 bit memory cells, the 15 loworder cells starting at KAN on page 6 and the 15 high-order cells consecutively following.

Page 2 of the memory contains the starting procedure, the program for the console display and the subroutine OUTl which was already discussed. The starting program has different entries that allow either to start a completely new case or to change some of the parameters of the present program. Its use is described by the instructions given in Appendix  $l$ .

The console display program shows the present time {minutes past midnight) in binary form on the console lights if the console switch register setting is zero (all toggle switches down). The binary indications, read in triades as octal numbers, can be converted to hours and minutes by the use of the correspondences given in Table 1. If the switch register setting corresponds to one of the channel numbers, the console lights indicate the contents of the corresponding memory cell (12 low-order bits only). The interrupt option is switched on during display, so that the accumulation of the counts in the different channels continues and can be observed on the console lights.

On page 3 are the subroutines for printing two-digit {TWPRT) and fourdigit {CPRT) unsigned decimal numbers and for converting and printing the time in hours and minutes {TPRT). The CPRT-routine is taken from the DEC -standard routines as is the routine UDPRNT on page 4 of the memory, which converts the contents of the two memory cells corresponding to each channel to an unsigned eight-digit decimal number and also printing it in that way. The rest of page 4 is taken by the program VISUAL which displays on the oscilloscope the contents of a number of consecutive memory positions assigned to a channel {which is selected by its number on the switch register).

Interrupt is enabled during VISUAL, so that the data acquisition continues. On page 5 is the write -out program (WRTOUT) which is used to print in one batch all or part of the contents of the memory fields assigned to the storage of the channel readings. This write-out is done "off-line", i.e. the machine does not accumulate any counts during the print-out. The same is true for the program SIGMA which fills page 6 and permits to compute and print partial sums for each channel over specified numbers of consecutive memory positions. The console commands for the programs VISUAL, WRTOUT and SIGMA are summarized in Appendix II. Appendix III contains the listing of the whole program, and Appendix IV is an example of a printout for a sunny day.

| $1 h =$  | 74   | $13 h = 1414$              |
|----------|------|----------------------------|
| $2 h =$  | 170  | $\Lambda$<br>$14 h = 1510$ |
| $3 h =$  | 264  | 1604<br>$15h =$            |
| $4 h =$  | 360  | $16 h = 1700$              |
| $5 h =$  | 454  | $17 h =$<br>1774           |
| $6 h =$  | 550  | $18 h =$<br>2070           |
| $7 h =$  | 644  | $19 h = 2164$              |
| $8 h =$  | 740  | $20 h = 2260$              |
| $9 h =$  | 1034 | $21 h =$<br>2354           |
| $10 h =$ | 1130 | $22 h =$<br>2450           |
| $11 h =$ | 1224 | $23 h =$<br>2544           |
| $12 h =$ | 1320 | $24 h =$<br>2640           |
|          |      |                            |

TABLE 1 - Octal Numbers Corresponding to the Different Hours

APPENDIX I - Program Initiation Console Commands

- A. To start a new case (reset everything):
	- 1. Set ZOOs in the switch register {SR)
	- 2. Press LOAD ADDRESS
	- 3. Press START
	- 4. Set TMIN in the SR
	- 5. Press CONTINUE
	- 6. Set TMAX in the SR
	- 7. Press CONTINUE
	- *B.* Set PRESENT TIME in the SR
	- 9. Press CONTINUE
	- 10. Set PRINT INTERVAL in the SR
	- 11. Press CONTINUE
- B. To change the time reading {adjust the clock):
	- 1. Set  $224<sub>8</sub>$  in the SR
	- 2. Press LOAD ADDRESS
	- 3. Press START
	- 4. Set PRESENT TIME in the SR
	- 5. Press CONTINUE
	- 6. Set PRINT INTERVAL in the SR
	- 7. Press CONTINUE
- C. To change only the printing interval:
	- 1. Set  $235g$  in the SR
	- 2. Press LOAD ADDRESS
	- 3. Press START
	- 4. Set PRINT INTERVAL in the SR
	- 5. Press CONTINUE

#### Remarks:

- All times are in minutes past midnight. The octal numbers corresponding to the different hours are given in Table 1,
- T MIN is the time the printing will start in the morning (it must not be zero!),
- TMAX is the time the printing stops in the evening {if it is zero, the printing continues to midnight),
- PRESENT TIME fixes the time reading at the starting moment,
- -PRINT INTERVAL is the time between two prints (To the intervals of ten, twenty and thirty minutes correspond the octal numbers 12, 24 and 36),
- While the program is running, its actual time is displayed by the console lights if SR is set to zero, while the content of a channel counter {12 loworder bits) is displayed by the console lights if SR is set to the number of that channel.
- A. VISUAL (display on the CRT -scope):
	- STOP (and switch CRT on!)
	- $-$  SR:  $6676$
	- LOAD ADDRESS
	- -START (Program stops at 676)
	- SR: Number (octal) of display points
	- CONTINUE (program stops at  $701$ )
	- SR: number (octal) of initial intervals left out (may be  $\hat{p}$ )
	- CONTINUE (program stops at  $705$ )
	- SR: Channel number
	- -CONTINUE: program shows the memory contents corresponding to the chosen channel on the CRT; a new channel can be chosen simply by changing the corresponding setting of the SR.
- B. WRTOUT (print-out of the storage memory)
	- -STOP
	- SR:  $1\phi\phi\phi$
	- LOAD ADDRESS
	- START (program stops at  $1\phi\phi\phi$ )
	- SR: number of initial intervals left out (may be zero)
	- CONTINUE {program prints the contents of the storage, as illustrated in Appendix IV)
- C. SIGMA (print -out of sums)
	- -STOP
	- $-$  SR: 120 $\phi$
	- LOAD ADDRESS
	- START (program stops at  $12\phi\phi$ )
	- SR: number of initial intervals left out (may be zero)
	- CONTINUE (program stops at  $12\cancel{04}$ )
	- SR: number of summands
	- CONTINUE (program prints the sums corresponding to the fifteen channels).

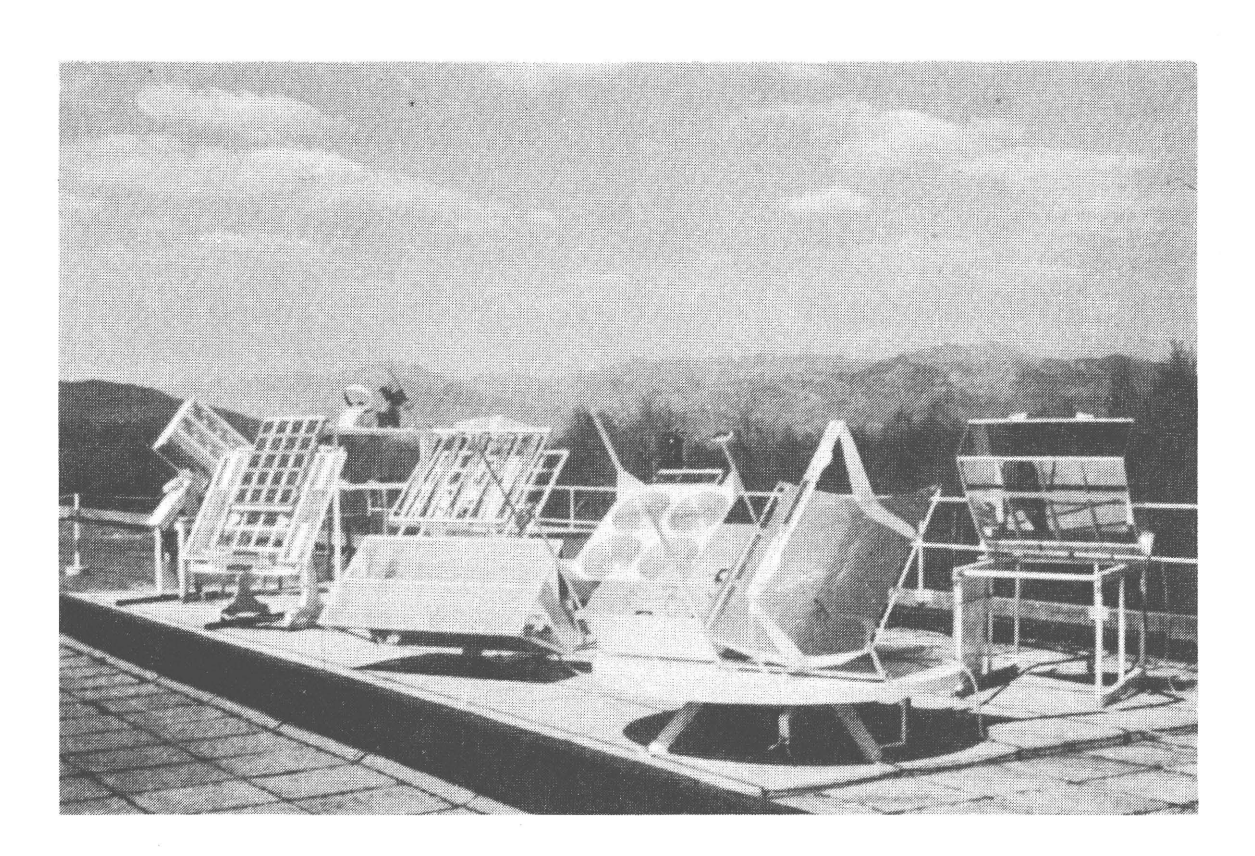

Fig. 1 : The Solar Irradiation Facility at the CCR Ispra

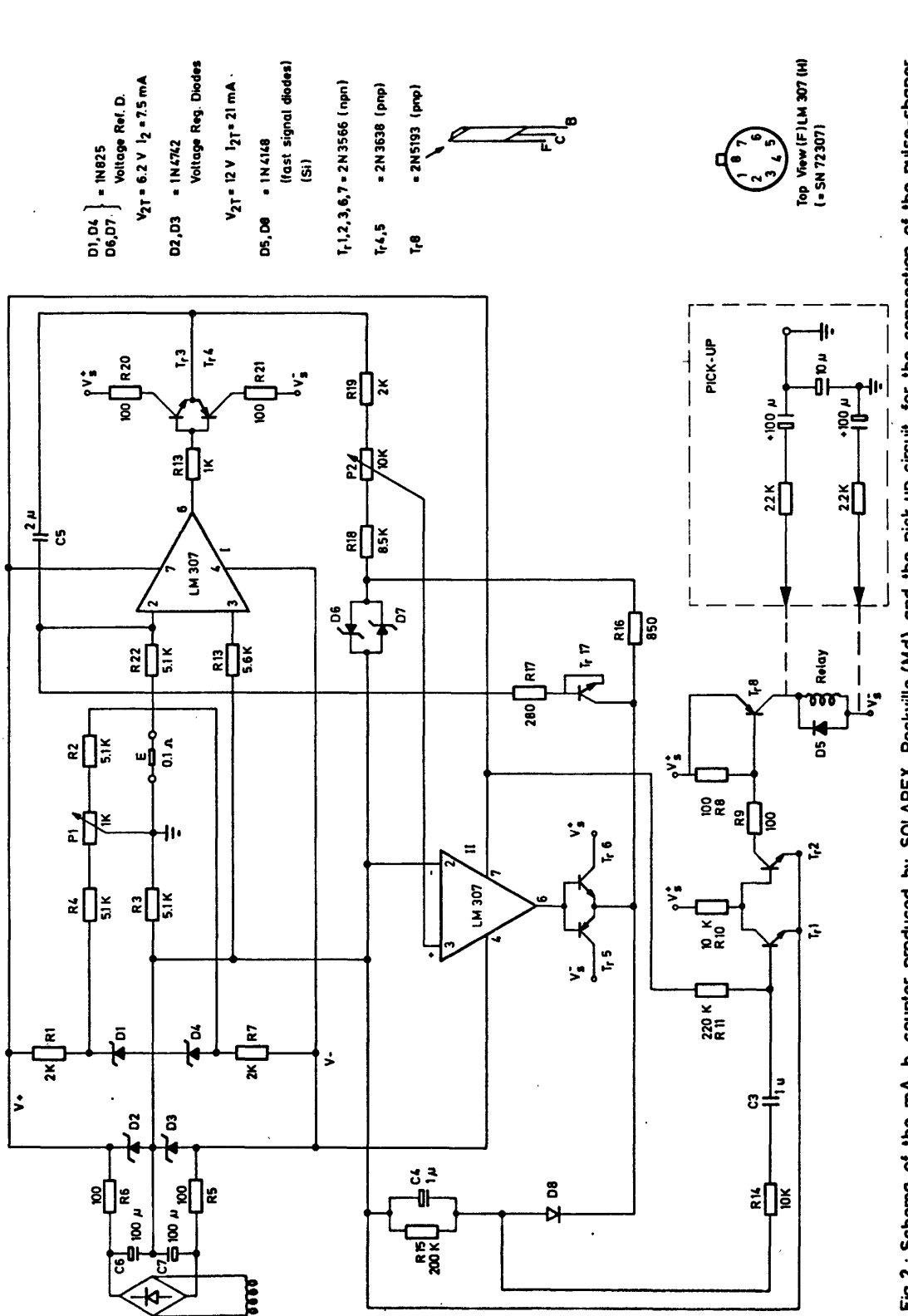

Fig.2: Schema of the mA-h-counter produced by SOLAREX, Rockville (Md), and the pick-up circuit for the connection of the pulse-shaper

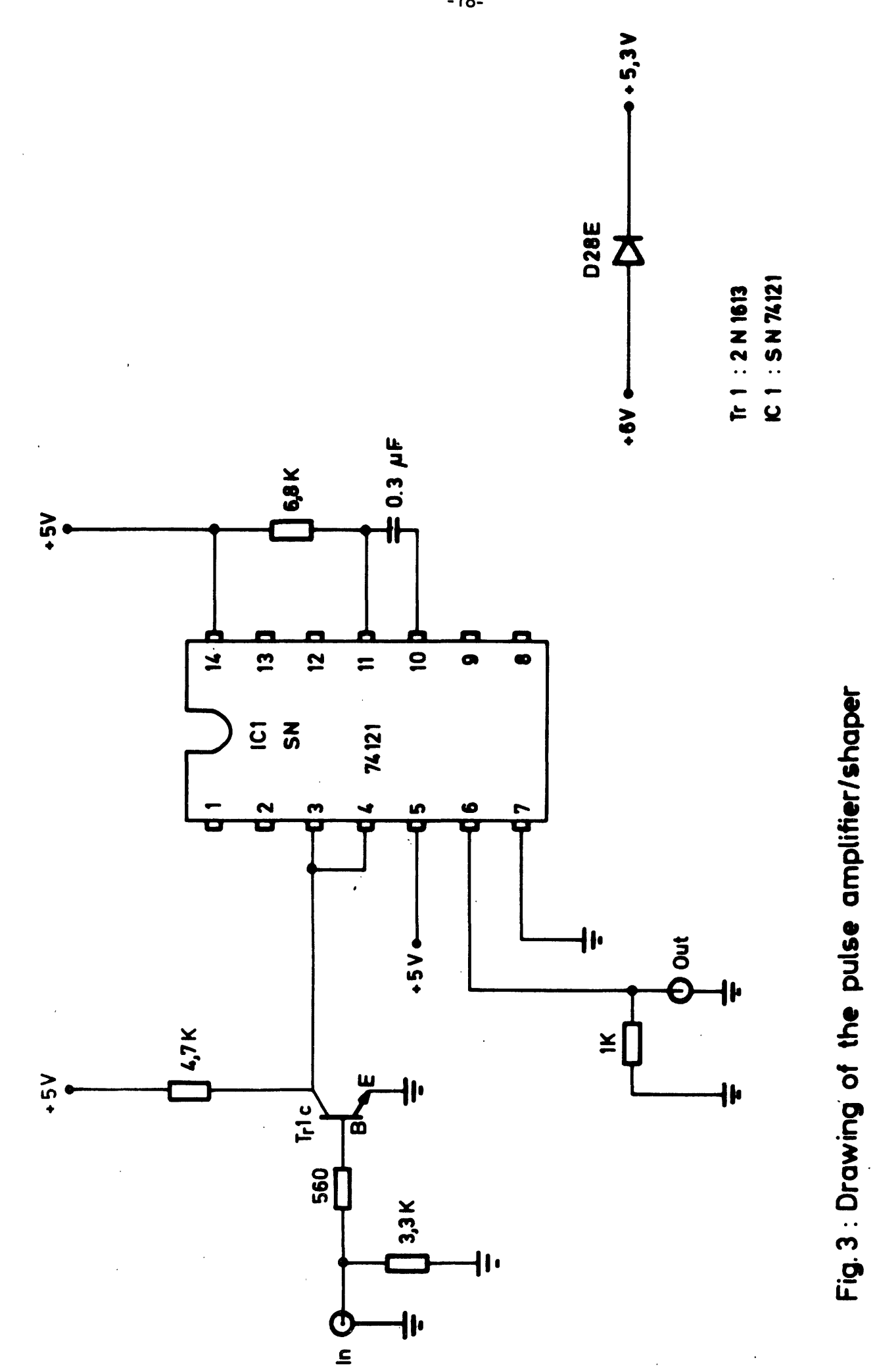

 $-18-$ 

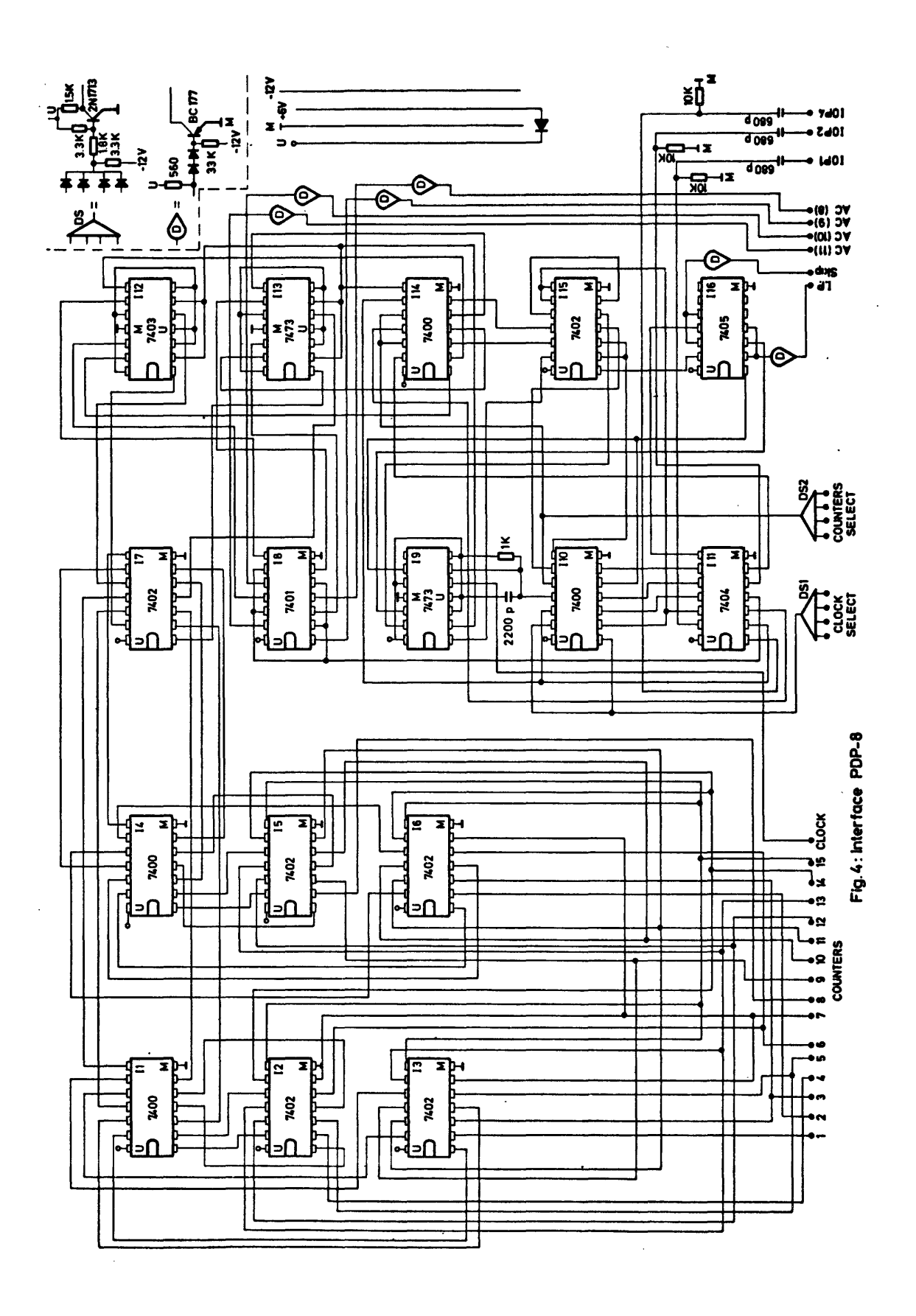

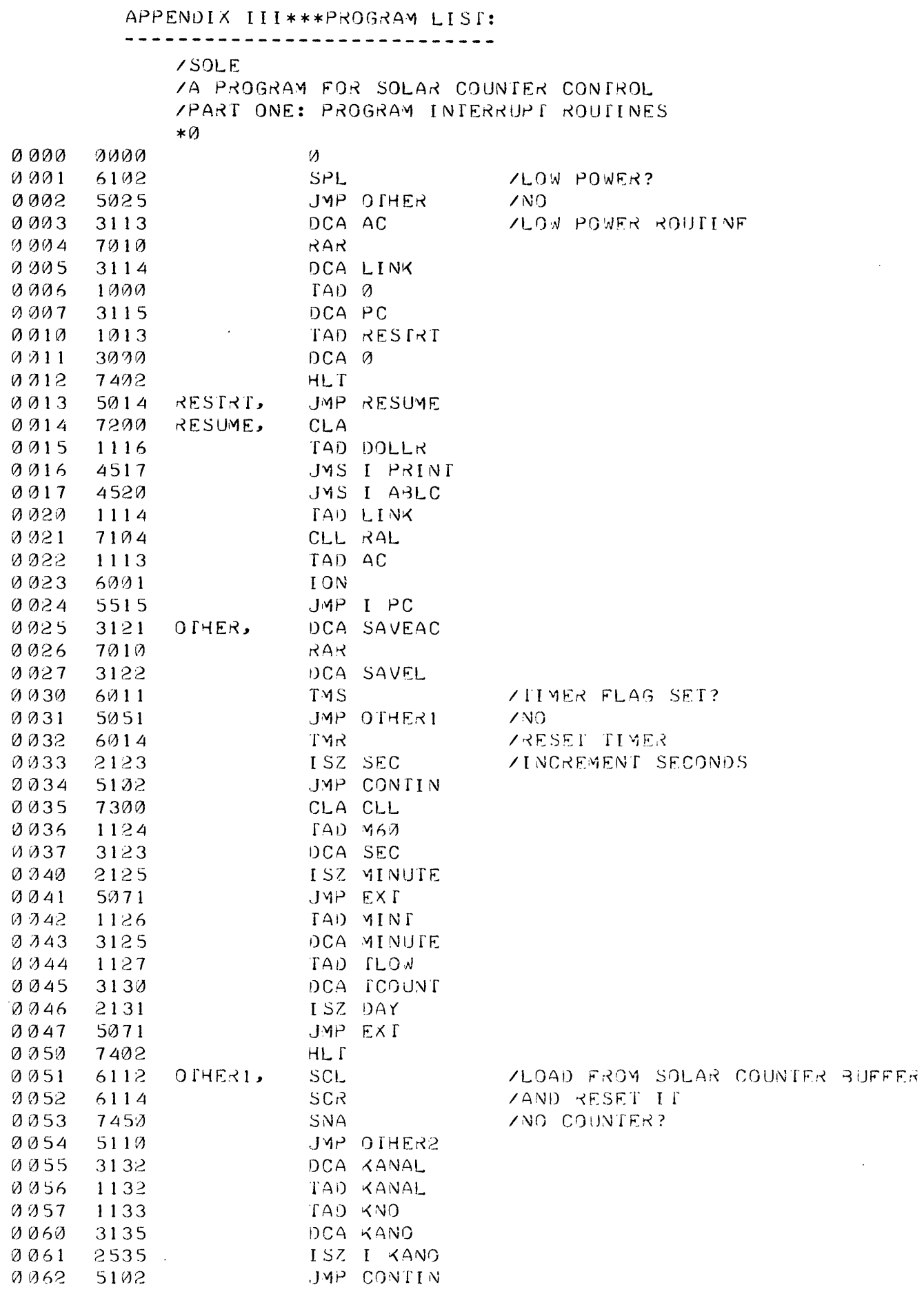

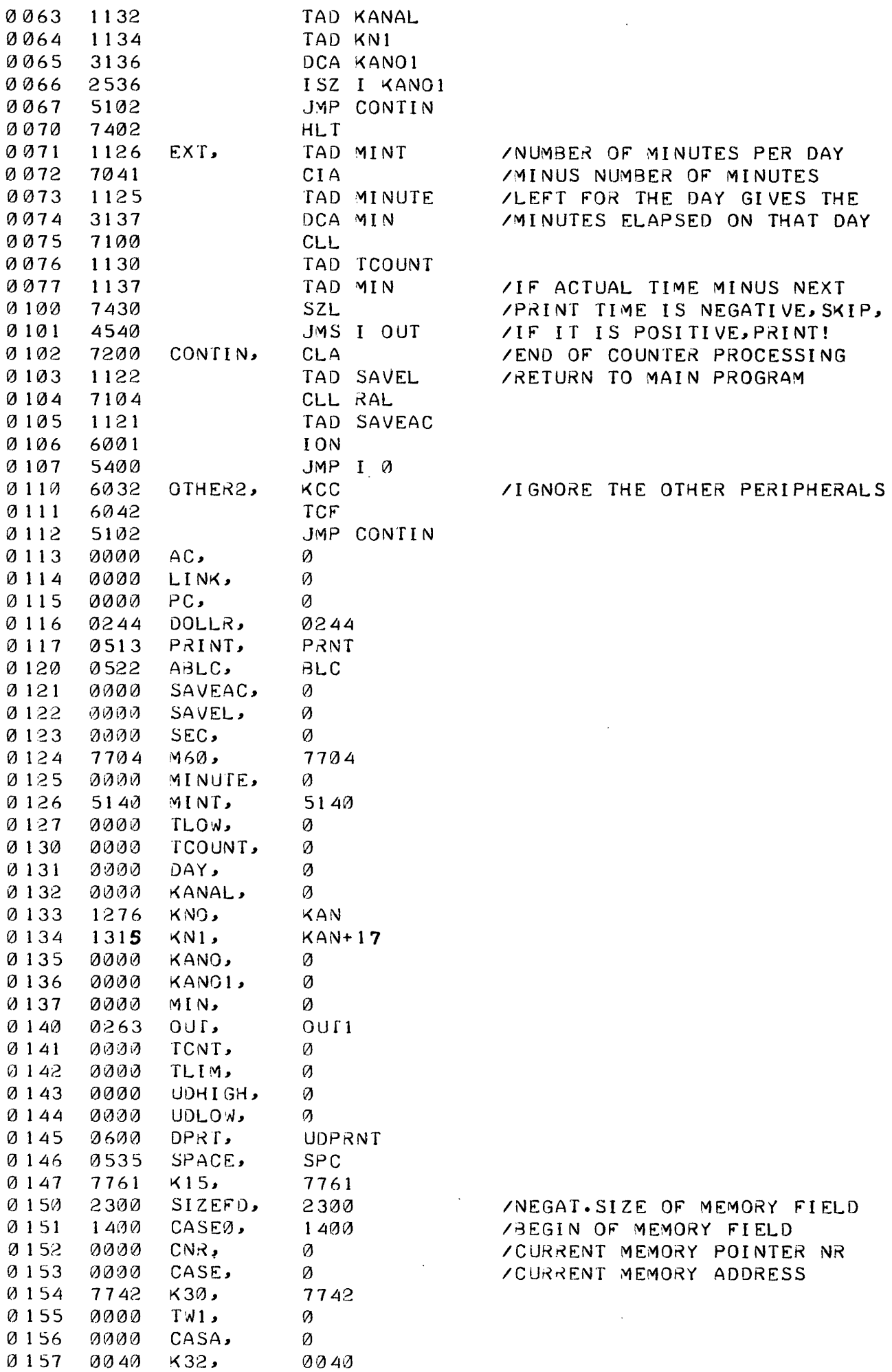

 $\hat{\mathcal{A}}$ 

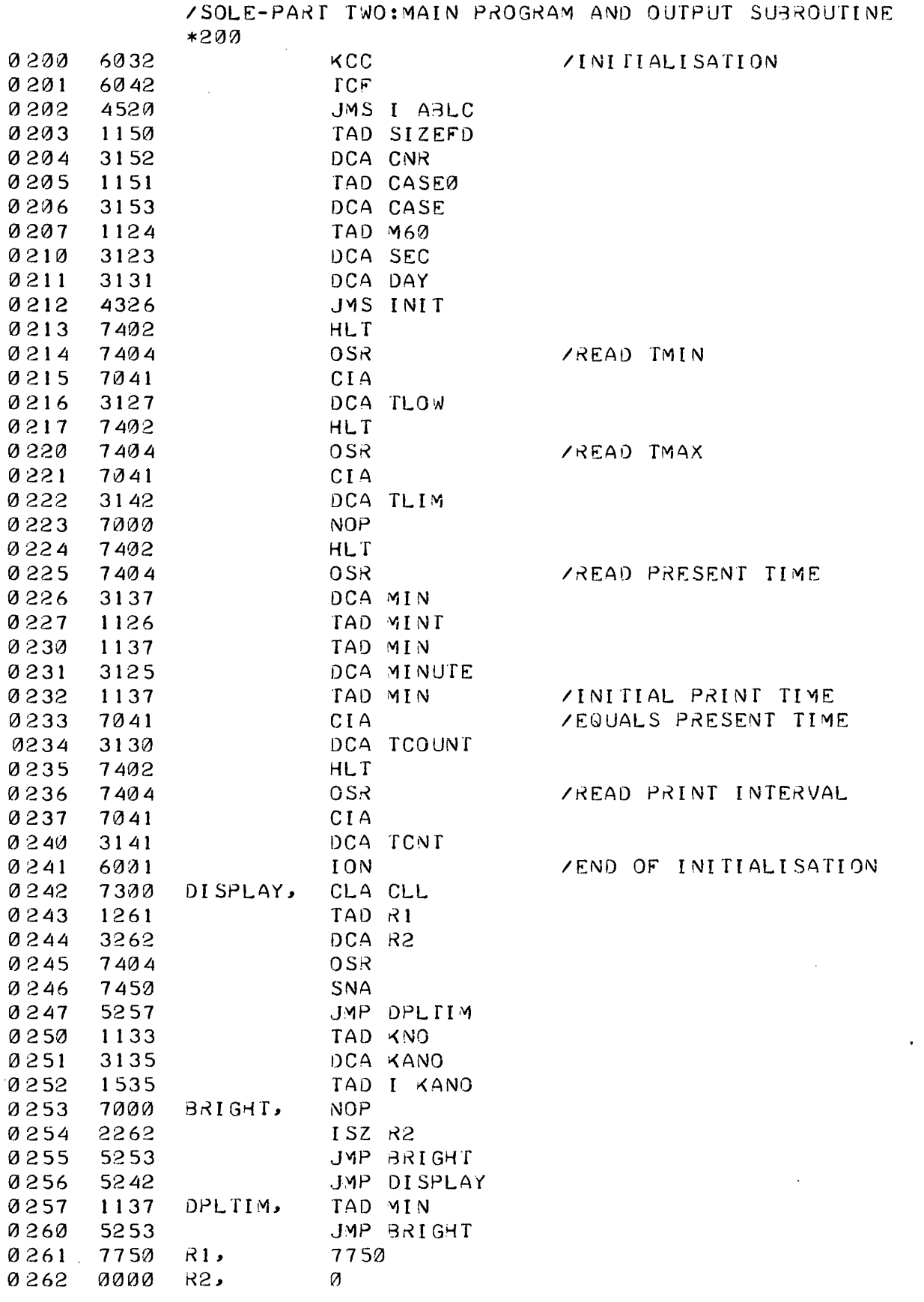

 $\sim$ 

 $-22-$ 

 $\sim 10^{11}$ 

 $\hat{\mathcal{A}}$ 

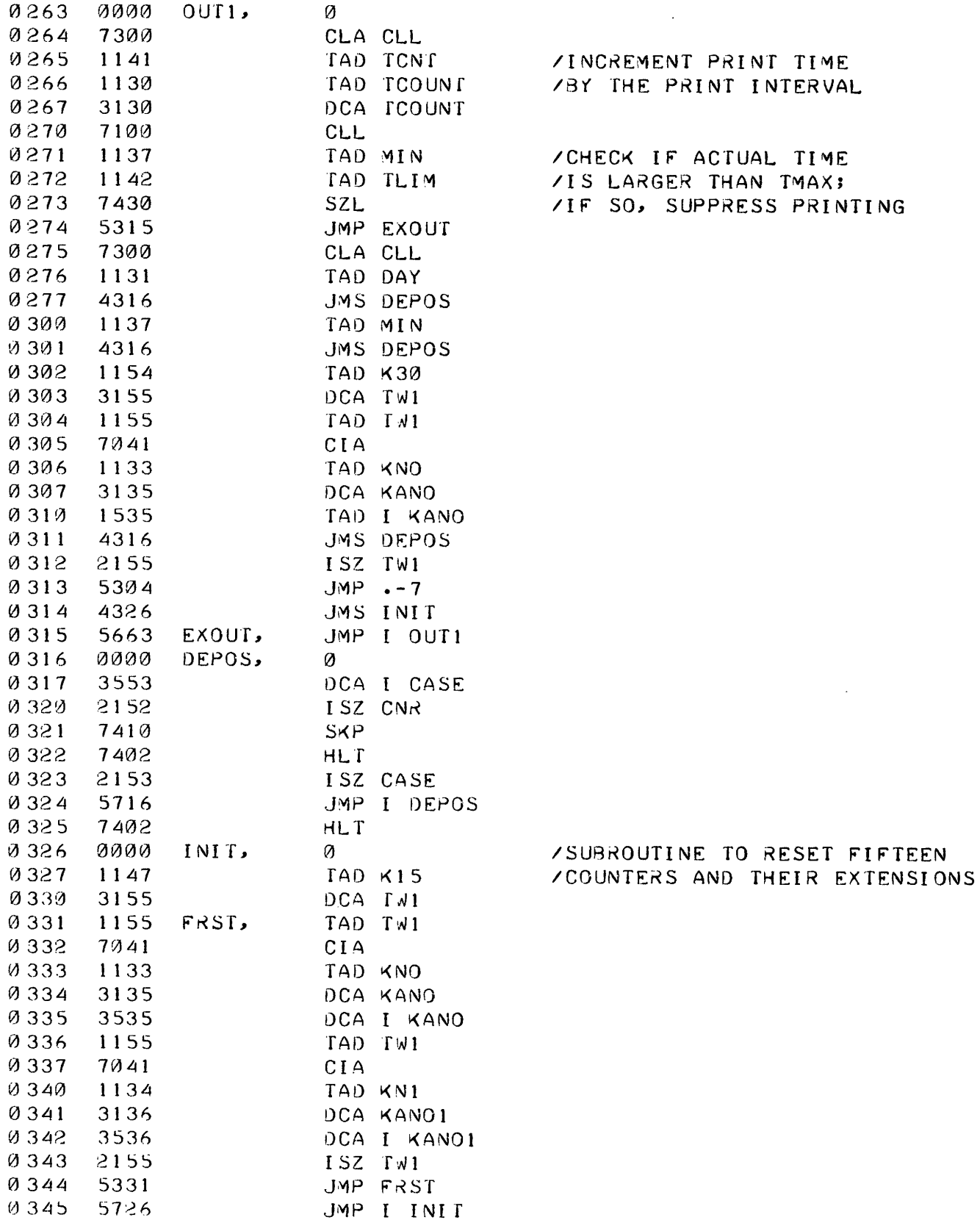

 $\overline{a}$ 

 $\bar{z}$ 

 $\mathbb{R}^2$ 

 $\mathcal{L}$ 

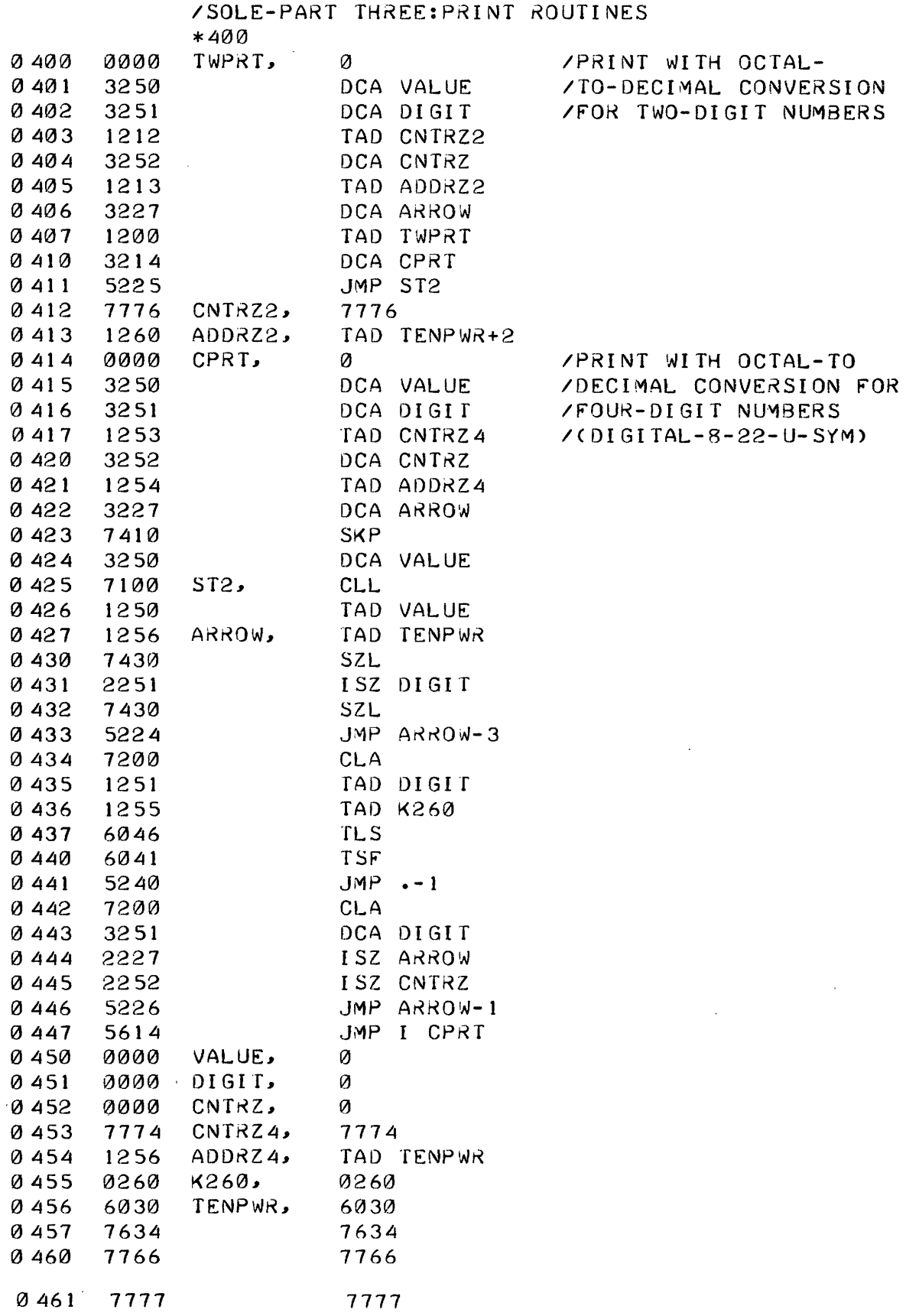

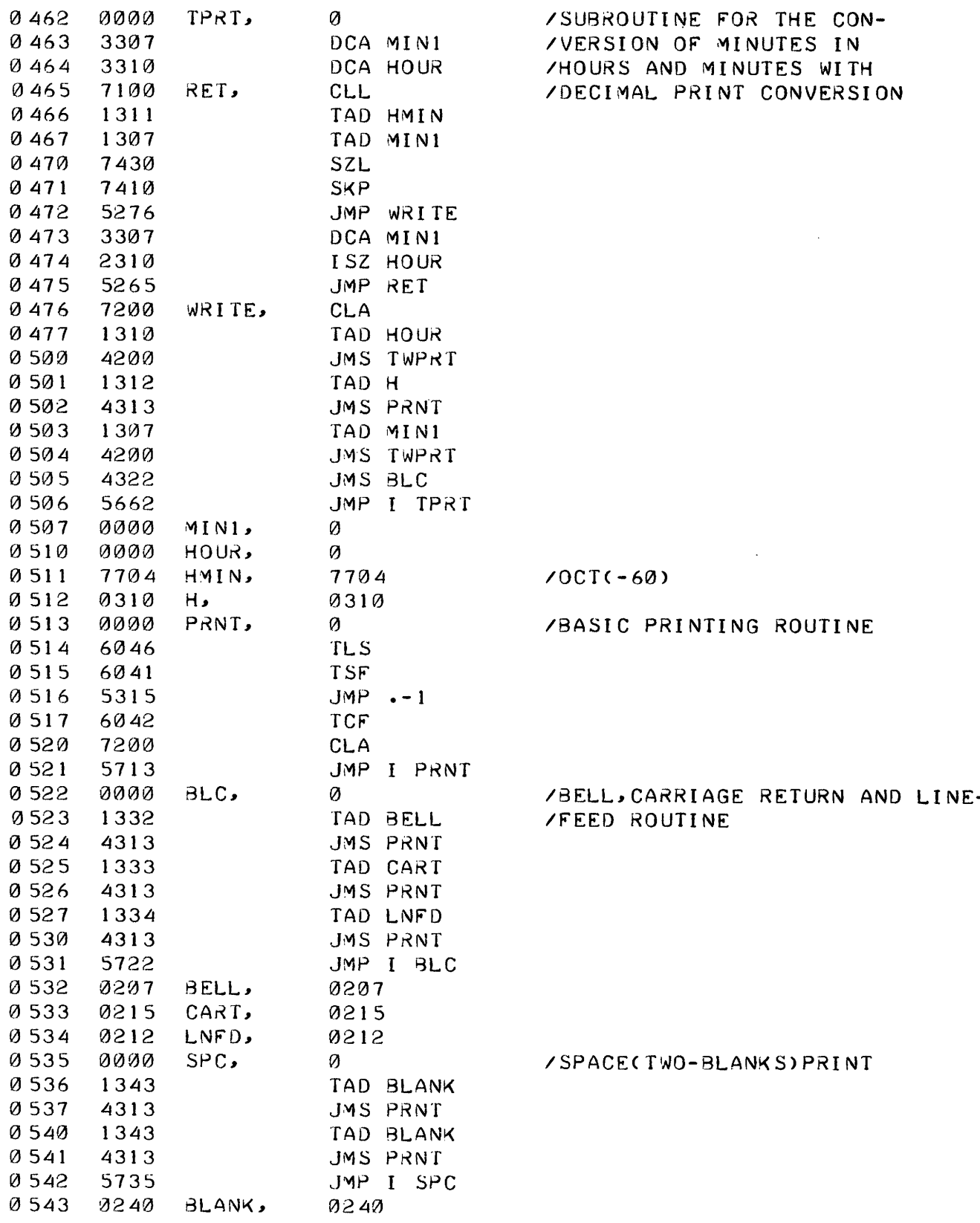

 $\ddot{\phantom{a}}$ 

 $\hat{\mathcal{A}}$ 

 $\sim$ 

 $\hat{\mathcal{A}}$ 

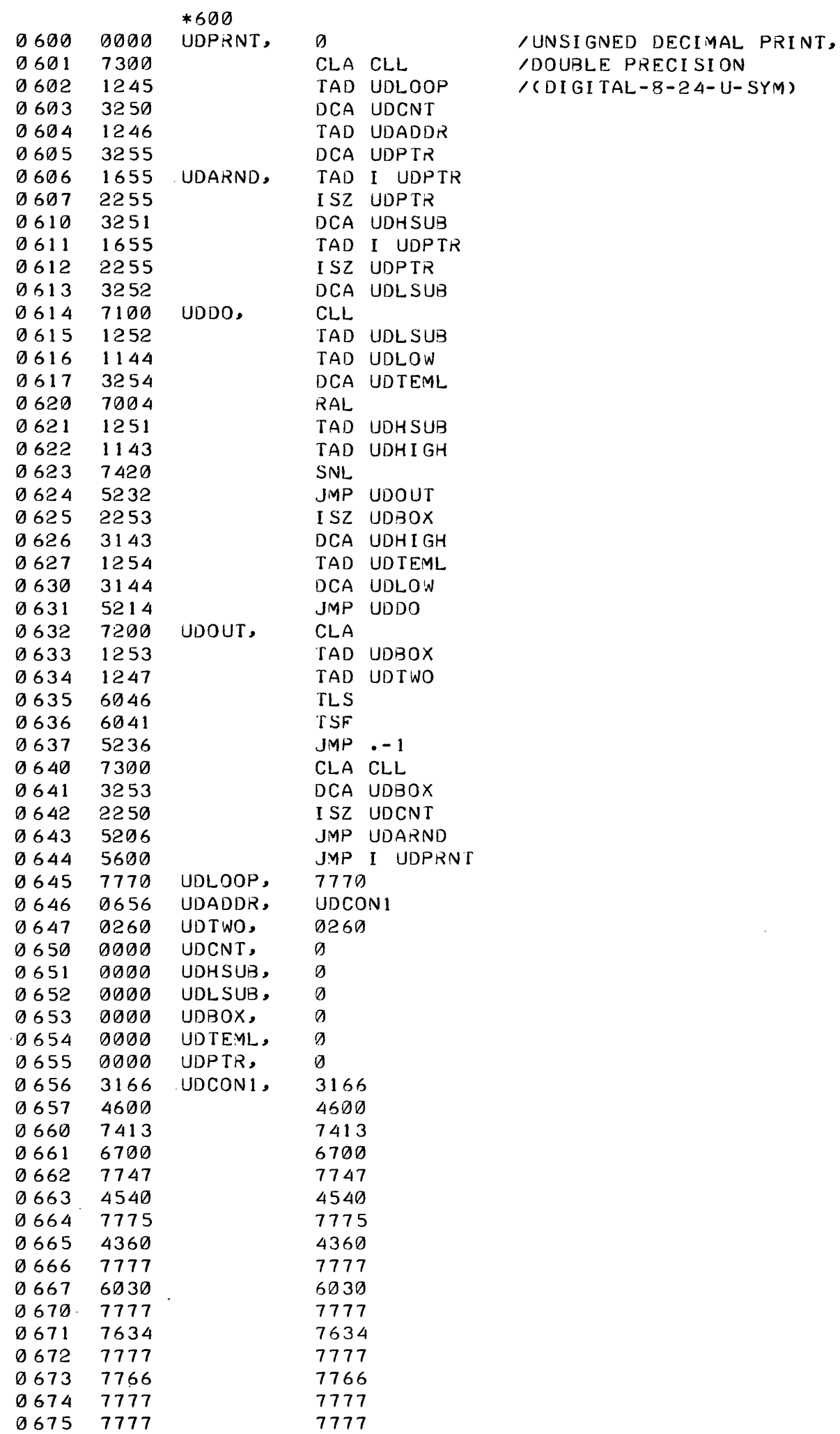

 $\mathcal{A}$ 

 $\lambda_{\rm c}$ 

 $\bar{\mathcal{A}}$ 

 $\bar{z}$ 

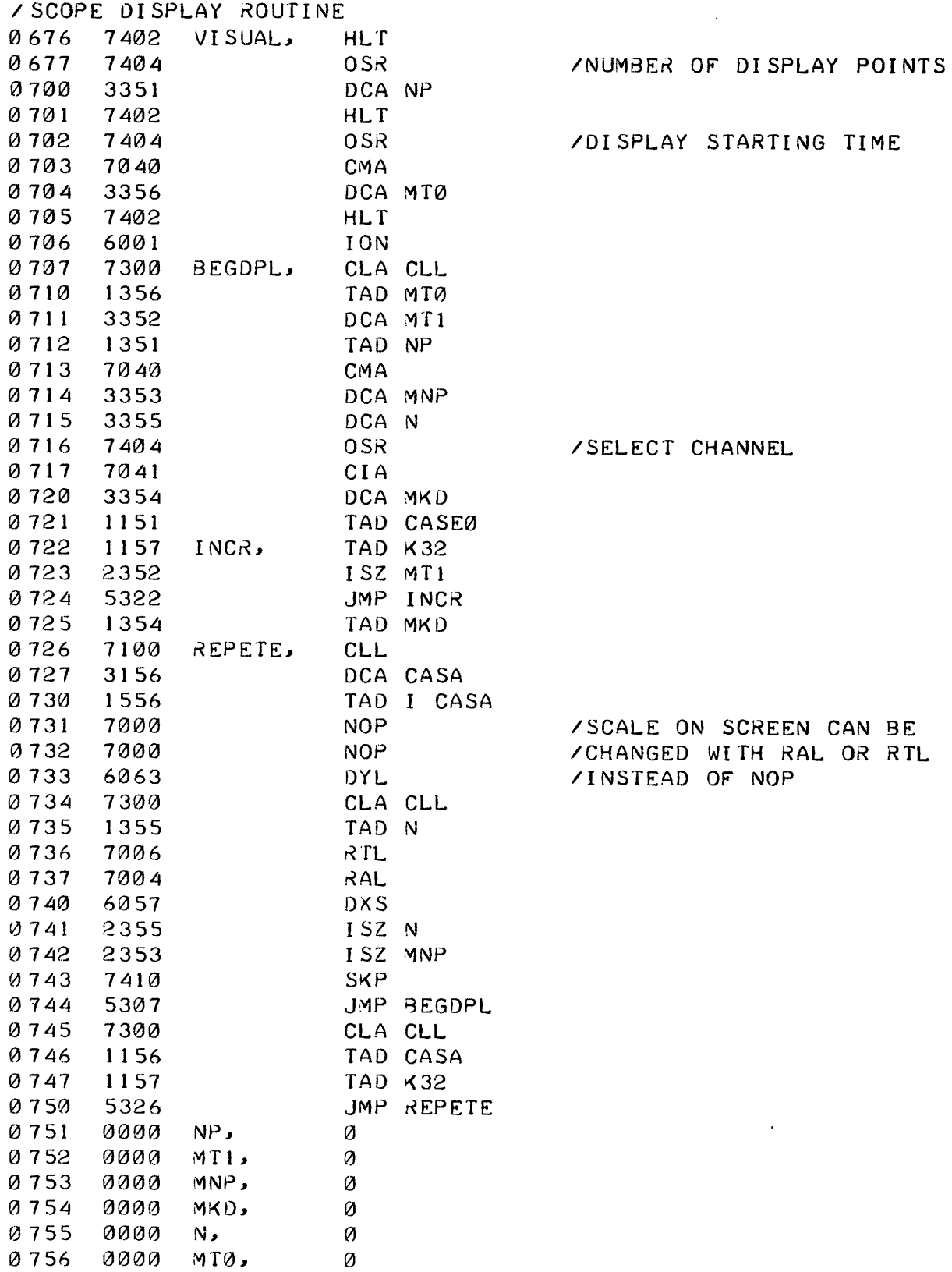

 $\hat{\mathcal{A}}$ 

 $\hat{\boldsymbol{\beta}}$ 

 $\mathcal{L}^{\text{max}}_{\text{max}}$ 

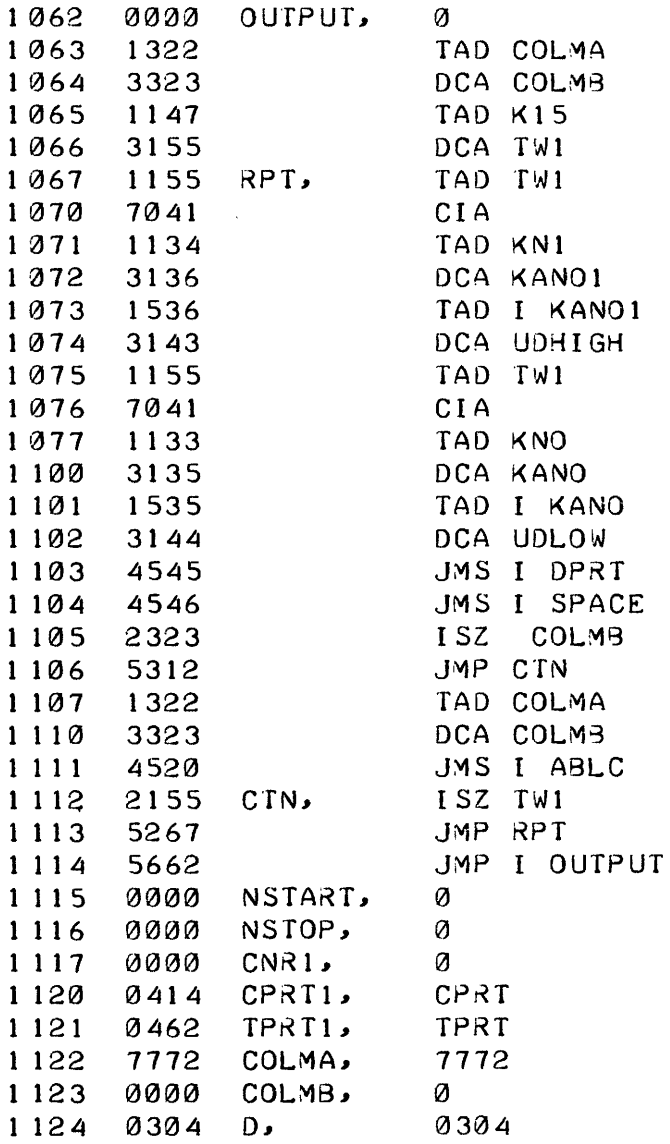

 $\sim 10^{11}$ 

 $\mathcal{L}_{\mathcal{A}}$ 

 $\langle \cdot \rangle$ 

 $\sim$  :

 $\overline{\phantom{a}}$ 

 $\ddot{\phantom{0}}$ 

 $\sim$   $\sim$ 

 $\overline{\phantom{a}}$ 

 $\hat{\mathcal{A}}$ 

/TELETYPE OUTPUT FROM THE MEMORY FIELD  $*1000$ 1000 7402 **WRIOUT, HLT**  $1001$ 7404 0SR **/NSTART** 7040 1002 **CMA** 1003 3315 DCA NSTART 1004 1152 TAD CNR 1005 7040 **CMA** 1006 1150 TAD SIZEFD 3317 1007 DCA CNR1 1013 1151 TAD CASE0  $1 \varnothing 11$ DCA CASA 3156  $1012$ 2315 FRST1, ISZ NSTART 1013 7410 SKP  $1014$ 5227 JMP CYCLE  $1015$ 1156 TAD CASA 1016 1157 TAD K32 DCA CASA 1017 3156  $1020$ 7100 **CLL** 1021 1317 TAD CNR1 1022 1157 TAD K32 1023 7430 SZL  $1024$ 7402 **HLT** 1025 3317 DCA CNR1 JMP FRST1 1026 5212 1027 4252 CYCLE, JMS TRSFER 1030 4720 JMS I CPRT1 /PRINT THE DAY 1324 1 0 3 1 TAD D  $1032$ 4517 JYS I PRINT JMS TRSFER 1033 4252 4721 JMS I TPRT1 **/PRINT THE TIME:** 1034 TAD K30 1035 1154 1036 3155 DCA TW1 1037\* 1155 REPT1, TAD IW1  $1040$ 7041 **CIA**  $1041$ 1133 TAD KNO DCA KANO  $1042$ 3135 JMS TRSFER 1043 4252 DCA I KANO 1 3 4 4 3535 1045 2155  $ISZ$   $Twl$ 1 0 4 6 5237 JMP REPTI 4262  $1047$ JMS OUTPUT 1050 4520 JMS I ABLC JMP CYCLE  $1051$ 5227 1352 0000 TRSFER, Ø 1053 TAD I CASA 1556 1054 2317 ISZ CNR1 1 2 5 5 7410 **SKP** 1 3 5 6 7402 **HLT** 1957 2156 ISZ CASA 5652 JMP I TRSFER 1060 1961 7402 HLI

 $-29-$ 

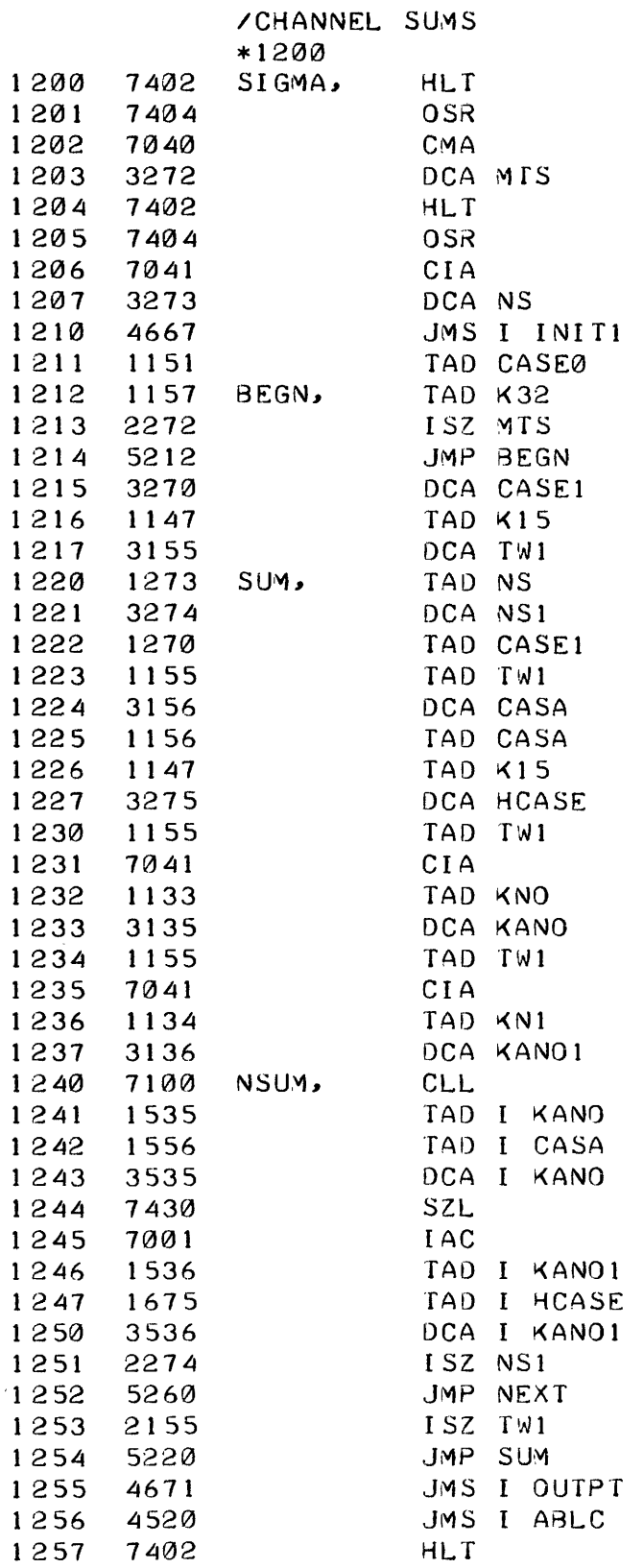

 $\sim 10^6$ 

 $\bar{\mathcal{A}}$ 

 $\bar{\gamma}$ 

 $\sim 10^7$ 

 $\hat{\mathcal{L}}$ 

Ġ,

 $\sim$   $\mu$ 

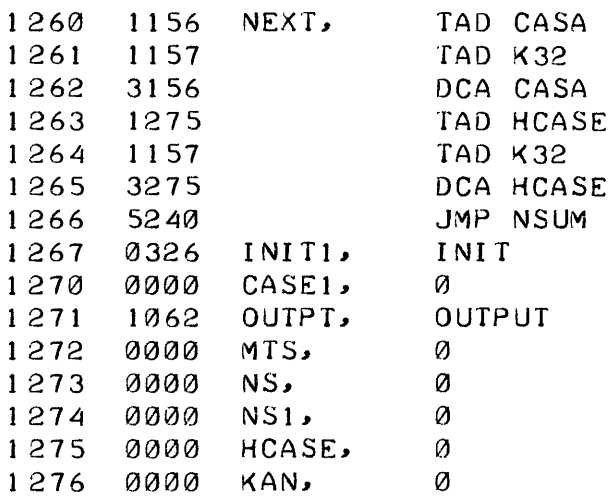

 $\mathcal{L}_{\mathcal{A}}$ 

/END OF PROGRAM SOLE /DEFINITIONS FOR THE ASSEMBLER: TMS=6011  $TMR = 6014$ SCL=6112 SCR=6114 SPL=6102 DYL=6063 DXS=60 57

 $\mathcal{L}^{\text{max}}_{\text{max}}$ 

 $\hat{\phi}$ 

 $\sim$   $\sim$ 

 $\sim 10^7$ 

APPENDIX IV: PRINT-OUT OF THE CHANNEL READINGS IN TWO HOUR INTERVALS DURING A SUNNY DAY; ONLY FIVE COUNTERS WERE OPERATING ON THAT DAY.

 $-32-$ 

# **SALES OFFICES**

#### **BELGIQUE - BELGIË**

#### Monitaur beige - Belgisch Staatsblad

Rue de Louvain 40-42 - Leuvenseweg 40-42 1000 Bruxelles - 1000 Brussel - Tél 512 00 26 CCP 000-2005502-27 - Postrekening 000-2005502-27

#### Sous-dépôt - Agentschap

Librairie européenne - Europese Boekhandel Rue de la Loi 244 - Wetstraat 244 1040 Bruxelles - 1040 Brussel

#### **DANMARK**

#### J.H. Schultz - Boghandel

Møntergade 19 1116 København K - Tei 14 11 95 Girokonto 1195

#### BR DEUTSCHLAND

Verlag Bundesanzeiger **Breite Straße** Postfach 108 006 5000 Koln 1 - Tel (0221) 21 03 48 (Fernschreiber Anzeiger Bonn 08 882 595) Postscheckkonto 834 00 Koln

#### **FRANCE**

Service de vente en France des publications des Communautés européennes - Journal officiel 26. rue Desaix - 75 732 Paris Cedex 15 Tél (1) 578 61 39 - CCP Paris 23-96

#### **IRELAND**

**Stationery Office** Beggar's Bush - Dublin 4 Tel. 68 84 33

#### **ITALIA**

Libreria dello Stato Piazza G. Verdi 10 00198 Roma -- Tel (6) 85 08 Telex 62008 CCP 1/2640

Agenzia di Roma 0187 Roma - Via XX Settembre (Palazzo Ministero del tesoro)

#### **GRAND-DUCHÉ DE LUXEMBOURG**

Office des publications officielles des Communautés européennes 5, rue du Commerce Boîte postale 1003 - Luxembourg Tél 49 00 81 - CCP 191-90 Compte courant bancaire BIL 8-109/6003/300

#### NEDERLAND

Staatsdrukkerij- en uitgeverijbedrijf Christoffel Plantijnstraat, 's Gravenhage Tel (070) 81 45 11 - Postgiro 42 53 00

#### UNITED KINGDOM

H M Stationery Office P.O. Box 569 London SE1 9NH - Tel. 01 - 928 6977 ext. 365 National Giro Account 582-1002

#### UNITED STATES OF AMERICA

European Community Information Service 2100 M Street, N W - Suite 707 Washington, D.C. 20 037 - Tel. (202) 872 8350

#### SCHWEIZ-SUISSE-SVIZZERA

Librairie Payot 6, rue Grenus - 1211 Genève CCP 12-236 Genève - Tel 31 89 50

#### **SVERIGE**

Librairie C.E. Fritze 2. Fredsgatan - Stockholm 16 Post Giro 193, Bank Giro 73/4015

#### **ESPAÑA**

Libreria Mundi-Prensa Castelló 37 - Madrid 1 Tel 275 46 55

#### **OTHER COUNTRIES**

Office for Official publications of the European Communities

5, rue du Commerce Boîte postale 1003 - Luxembourg Tél 49 00 81 - CCP 191-90 Compte courant bancaire . BIL 8-109/6003/300

## NOTICE TO THE READER

All scientific and technical reports published by the Commission of the European Communities are announced in the monthly periodical<br>'euro-abstracts'. For subscription (1 year: FB 1 200 ) please write to the address below.

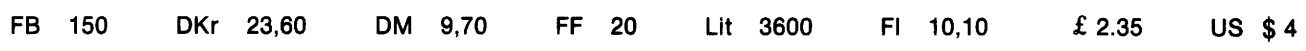